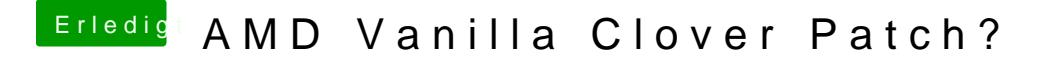

Beitrag von Technotron vom 3. Mai 2019, 22:07

Sorry Ralf dass ich so schwer von Begriff bin .

Du meinst den "prelinked"-Kernel umbennen? "kernel"-Datei wie oben "Kernels"-Ordner auf meinem Hacki?